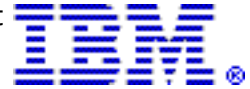

# The IBM BladeCenter HS22V is a high-performance blade server optimized for virtualization and energy efficiency

### Table of contents

- 
- 2 [Key prerequisites](#page-1-1) **9 Publications**
- **3** [Planned availability date](#page-2-0) 10 Technical information
- **3** [Description](#page-2-1) **19** Pricing
- 

# At a glance

- 2 [Overview](#page-1-0) 8 Product number
	-
	-
	-
- 7 [Product positioning](#page-6-0) 20 [Announcement countries](#page-19-0)

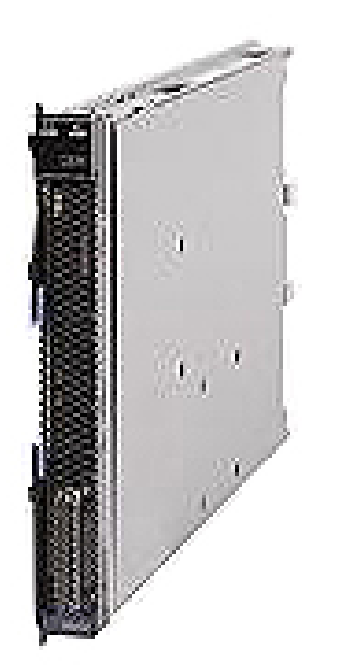

The IBM® BladeCenter® HS22V is a high-performance blade server that offers outstanding performance for virtualization with new levels of memory capacity and CPU performance.

The new models include:

- Single-wide (30 mm), high-performance blade servers
- Two Intel® Xeon® processors with Intel Turbo Boost Technology and Intel HT **Technology**
- Eighteen high-performance double data rate (DDR3) very-low-profile memory DIMM slots
- High-speed PC3-10600 1333 MHz DDR3 ECC memory; maximum system memory 144  $GB<sup>1</sup>$
- Broadcom 5709S dual Gigabit Ethernet connections with failover support
- Integrated dual Gigabit Ethernet connections
- Support for additional Ethernet, SAS, Fibre Channel, and InfiniBand expansion cards and a total of eight I/O ports per blade
- Support for up to two solid-state drives with RAID 0 and 1 standard
- Support for optional RAID 5 controller with battery-backed write-back cache for external drive support
- Internal standard USB 2.0 port for optional Embedded Hypervisor $^{TM}$
- Integrated Management Module for remote supervision with concurrent keyboard, video, and mouse (cKVM) standard
- Next-generation BIOS, Unified Extensible Firmware Interface (UEFI)
- Added security with a Trusted Platform Module chip standard

# <span id="page-1-0"></span>**Overview**

The IBM BladeCenter HS22V is a high-performance blade server that offers outstanding performance for virtualization with new levels of memory capacity and CPU performance.

Optimized for virtualization:

- The IBM BladeCenter HS22V has been designed for outstanding performance in virtualized environments.
- It offers 18 DIMM slots supporting up to 144 GB of DDR3 memory for more and larger virtual machines per blade.
- Durable solid-state drives and hardware RAID 0,1 provide outstanding reliability when virtualizing multiple workloads on a single blade.
- Combine the HS22V with Virtual Fabric from IBM BladeCenter for flexible, easy, fast, and reliable I/O.

Built for performance:

- Two high-performance Intel Xeon processors
- High memory capacity with 18 DDR3 VLP memory DIMM slots capable of running fast memory up to 1333 MHz
- High-speed I/O on the blade that supports up to 40 GbE to each blade and up to a total of eight ports of I/O per blade

Designed for energy efficiency:

- Optional low-power solid-state drives
- Support for the energy-efficient BladeCenter E chassis
- Support for IBM Systems Director Active Energy Manager $T^M$  to help monitor and cap power consumption

<sup>1</sup> Using 8 GB DIMMs

# <span id="page-1-1"></span>Key prerequisites

- BladeCenter chassis
- Monitor, keyboard, and mouse for setup
- Network switch module
- Boot device, such as on-board HDD or network storage device
- Advanced Management Module with latest-level firmware

• Rack and appropriate PDUs and main power distribution

# <span id="page-2-0"></span>Planned availability date

March 19, 2010

# <span id="page-2-1"></span>**Description**

# IBM processor upgrades

- Additional Intel Xeon Processor E5540 4C 2.53 GHz 80w 5.86 Gbps 1066 MHz 8 MB Cache (49Y5163)
- Additional Intel Xeon Processor X5570 4C 2.93 GHz 95w 6.4 Gbps 1333 MHz 8 MB Cache (49Y5172)
- Additional Intel Xeon Processor E5506 4C 2.13 GHz 80w 6.4 Gbps 800 MHz 4 MB Cache (49Y5151)

# BladeCenter HS22V

# *High-performance, blade server subsystem*

The BladeCenter HS22V low-voltage blade servers are high-throughput, two-way, SMP-capable blade servers, and are highly scalable when you add memory.

The BladeCenter HS22V can have up to two Intel Xeon processors. The processor board has the following major components:

- Two Socket B (LGA 1366) sockets for two Intel Xeon 5500 processors (one or two processors may be shipped standard).
- Two Enterprise Voltage Regulator-Down (EVRD) regulators. The EVRD supplies both the processor core voltage and L2 cache voltage and must adhere to the Intel Voltage Regulator Module (VRM) and Enterprise Voltage Regulator-Down (EVRD) 11.1 Specification.
- One Intel I/O Hub (IOH): Host Bridge controller with PCI Express interface.
- Eighteen DDR3 VLP DIMM memory sockets.
- One Intel South Bridge (ICH10).
- One Broadcom BCM5709S Gigabit Ethernet Controller.
- One LSI 1064E SAS Controller.
- Two SAS connectors for two 1.8-inch SATA solid-state drives.
- 16 MB system uEFI BIOS ROM.
- One Maxim VSC452 Super baseboard Management Controller with Integrated VGA Controller.
- Two HDM midplane connectors.
- One blade expansion connector.
- One CIOv daughter card connector.
- One TPM 1.2 chip.
- One internal USB connector for bootable Flash key.

The Intel IOH provides the interface between the processors, and PCI Express buses that interface to the ICH10, the high-speed daughter card connector, and the blade expansion connector. The HS22V server uses the following features provided by the IOH:

- Dual independent processor Intel QuickPath Interconnect (Intel QPI) links (one processor per link)
- One x4 ESI bus to interface to the ICH10
- One x4 PCI Express bus to connect to the Broadcom Ethernet 5709S Controller

• Eight x4 PCI Express buses: one to the LSI 1064E SAS Controller, four to the Blade Expansion connector, and two to the CIOv daughter card connector

The Intel I/O Controller Hub 10 (ICH10) contains the following features:

- Interface to the IOH via the x4 ESI bus
- PCI-Express 1.0 compliance
- USB host interface with support for USB 2.0
- Low Pin Count (LPC) interface

On the HS22V, the ICH10 uses the x4 PCI Express bus and the LPC bus to interface with the Maxim VSC452 IMM. The USB buses are used to interface with the USB key, the MM for keyboard and mouse, and a Cypress USB hub that provides KVM USB and media tray support.

The HS22V server memory is contiguous and is shared by both processors when both processors are installed. It is Error Correction Code (ECC) protected and supports up to 144 GB using 1 GB, 2 GB, 4 GB, or 8 GB VLP DDR3 DIMMs on eighteen DIMM connectors. The processors have integrated DDR3 memory controllers and interface directly to their associated DDR3 DIMMs. For each CPU, a minimum of one DIMM must be installed. Additional DIMMs may be installed one at a time as needed.

The HS22V supports DDR3 speeds up to 1333 MHz, with the actual operating speed dictated by the CPU and DIMM combination that is installed. For the CPU, memory speed support is as follows:

- When 1333 MHz RDIMMs are installed:
	- If there is one RDIMM installed per memory channel, DDR3 speed is up to 1333 MHz.
	- If there are two RDIMMs installed per channel, DDR3 speed is up to 1066 MHz.
	- If there are three RDIMMs installed per memory channel, DDR3 speed is up to 800 MHz.
	- If any memory channel on the board has two RDIMMs installed, DDR3 speed is up to 1066 MHz for all memory channels.
- When 1066 MHz RDIMMs are installed:
	- DDR3 speed is up to 1066 MHz.
- When 800 MHz RDIMMs are installed:
	- DDR3 speed is up to 800 MHz.

The HS22V supports memory mirroring. Chipkill<sup>™</sup> is supported in Independent mode when x4-based DIMMs are installed.

# Additional features

- The BladeCenter HS22V system board contains 18 DIMM connectors (30 mm blade).
- Each DIMM connector supports 1 GB, 2 GB, 4 GB, or 8 GB DIMM options:
	- Chipkill is supported in Independent mode when x4-based DIMMs are installed.
- One or two non-hot-swap SATA 1.8-inch devices are supported in the base blade.
- Dual Gigabit Ethernet PCI connections are provided.

BladeCenter HS22V blade servers are designed for high throughput from processor to memory, and to bus I/O.

These features, combined with SMP capability and blade-thin density, make it an excellent choice for space- and power-constrained environments used for:

- Infrastructure applications
- Virtualization

• General enterprise applications

# *High-availability and serviceability features*

- Hot-swap blades enable easy access to each blade server.
- The management module interfaces with each blade server for single systems management control.

The BladeCenter HS22V blade servers deliver reliability and serviceability.

Features include:

- High-performance ECC memory, combined with an integrated ECC memory controller, to help correct soft and hard single-bit memory errors, while reducing disruption of service to LAN clients.
- Chipkill memory correction for up to four bits per DIMM to help keep your blade server up and running.
- Memory hardware scrubbing, designed to correct many soft memory errors automatically without software intervention.
- ECC L2 cache processors to help improve data reliability and reduce downtime.
- CPU failure recovery in Symmetric Multi-Processing (SMP) configurations:
	- Forces failed processor offline
	- Automatically reboots server
	- Generates alerts
	- Continues operations with the working processor
- PFA on SAS HDD options, memory, and processors to help alert the system administrator of imminent component failures.
- Support for dual Gigabit Ethernet connections:
	- Failover, adapter fault tolerance
	- PXE 2.0 Boot Agent
	- Wake on LAN®
	- Load balancing or teaming
- Integrated management processor that supports diagnostic, reset, POST, and auto-recovery functions, and monitors temperature and voltage. Alerts are generated when certain thresholds are exceeded (refer to the [Limitations](#page-12-0) section for restrictions).

# IBM Systems Director

BladeCenter HS22V blade servers include IBM Systems Director. IBM Systems Director is an easy-to-use, point-and-click, platform management solution that streamlines the way physical and virtual systems are managed across a multisystem environment. Leveraging industry standards, IBM Systems Director supports multiple operating systems and virtualization technologies across IBM and non-IBM x86 platforms. Through a single user interface, IBM Systems Director provides consistent views for visualizing managed systems and determining how these systems relate to one another while identifying their individual status, thus helping to correlate technical resources with business needs.

IBM Systems Director utilizes a modular and extensible platform services foundation, providing a way to easily add advanced platform management capabilities to the base offering. The IBM Systems Director offering provides the base function needed for platform management. Advanced platform management functions can be seamlessly added as they are required. Systems Director is based on industry standards and can report results to certain other tools. IBM Systems Director is a strategic platform management tool that grows with the needs of a business.

# Optional add-ons (available for an additional charge)

- Active Energy Manager (AEM) is positioned as a key component of IBM's energyefficient technologies and services, which are part of IBM's Project Green that began May 2007. AEM measures, monitors, and manages the energy management components built into IBM servers and provides a cross-platform management solution. AEM also retrieves temperature and power information via wireless sensors (SynapSense) and collects alerts, events, and data from certain facility providers related to power and cooling equipment.
- BladeCenter Open Fabric Manager is designed to help you manage growth and complexity by making it easy to manage I/O and network interconnects for up to 100 BladeCenter chassis -- up to 1400 blade servers. BladeCenter Open Fabric Manager helps make blade deployment EASY: once installed, the utility is resident in the Advanced Management Module (AMM) so you can preconfigure LAN and SAN connections. Thus, I/O connections are made automatically when you plug in a blade. And no special tools or training is required; just manage with the easy-touse GUI.

# IBM ToolsCenter

The IBM System x® ToolsCenter is a collection of system management tools to help manage your HS22V blade server and blade server environment. ToolsCenter helps make managing your server environment less complicated, more productive, and more cost-effective.

These tools include:

• Deployment

IBM ServerGuide<sup>TM</sup> is a tool that simplifies the process of installing and configuring IBM System x and BladeCenter servers. ServerGuide automates installation of Microsoft® Windows® server operating systems, device drivers, and other system components, with minimal user intervention.

The ServerGuide Scripting Toolkit enables you to tailor and build custom hardware deployment solutions. It provides hardware configuration utilities and operating system (OS) installation examples for IBM System x and BladeCenter x86-based hardware. The ServerGuide Scripting Toolkit, Windows Edition enables you to create a bootable Windows Preinstallation Environment (Windows PE) 2.1 CD or DVD.

BladeCenter Start Now Advisor is a configuration tool that can help you quickly configure components of the BladeCenter chassis. It automatically updates the firmware for selected chassis components, and provides you with the option of saving your configuration. The Start Now Advisor guides you through the process of connecting your computer to the chassis, either over a network or through a direct attachment to the Ethernet port on the Advanced Management Module.

• Configuration

An Advanced Settings Utility (ASU) systems configuration utility provides a command line interface, unattended scripting capability, and support on multiple operating-system platforms like DOS, Linux®, Windows, and WinPE.

Storage Configuration Manager (SCM) is a scalable and integrated storage management tool for both internal and external storage subsystems for IBM System x and BladeCenter. Storage Configuration Manager is an openstandards-based management tool that provides a uniform and rich user interface that is easy to use.

• Updates

The UpdateXpress System Packs (UXSPs) contain a bundle of online firmware and device driver updates for your server. UXSPs facilitate the downloading and installation of drivers and firmware for a given system and verify that you are working with a complete set of updates which have been tested together.

Bootable Media Creator pulls current updates for firmware and drivers from an IBM Web site and creates custom bootable media to CD, DVD, or USB key.

• Diagnostics

Dynamic System Analysis (DSA) collects and analyzes system information to aid in diagnosing system problems. DSA creates a merged log that helps provide easy identification of cause-and-effect relationships from different log sources in the system.

### BladeCenter Advanced Management Module

BladeCenter HS22V is supported on the Advanced Management Module.

Use the Advanced Management Module in the BladeCenter to manage the BladeCenter and obtain vital system information about your installed BladeCenter HS22V servers. The management module communicates with the blade servers within the BladeCenter via an RS-485 intermanagement network. This network relays vital information about individual blade servers, such as:

- Voltages
- Power supply status
- Memory status
- Fan status
- HDD status
- Error and status log

You receive status and control of all blade servers within the BladeCenter. You can shut down and restart any blade server from anywhere on the network to help save time and costs associated with travel to the actual installation.

These manageability functions are provided through a self-contained Web page, creating an easy and familiar way to help administrators monitor, control, and maintain high availability.

#### BladeCenter HS22V model configurations

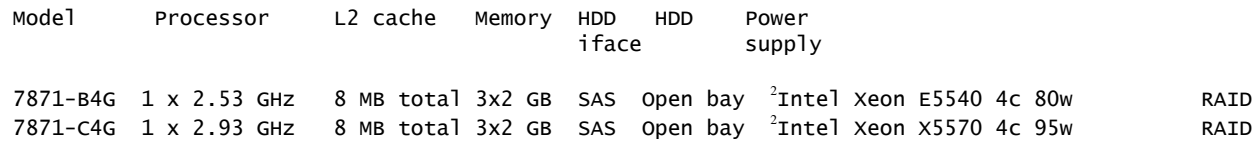

2 Power supplied through BladeCenter chassis

#### Accessibility by people with disabilities

A U.S. Section 508 Voluntary Product Accessibility Template (VPAT) containing details on accessibility compliance can be requested at

#### [http://www-03.ibm.com/able/product\\_accessibility/index.html](http://www-03.ibm.com/able/product_accessibility/index.html)

# <span id="page-6-0"></span>Product positioning

The BladeCenter HS22V offerings are positioned as high-density, compute-oriented blade servers offering lower-power-usage Intel Xeon processors.

The BladeCenter and BladeCenter HS22V blades can require less space and power resources than traditional rack offerings because of their high-density design, reduced power requirements, and single environment systems management. This is an extremely important consideration for:

- Large enterprises
- Application service providers
- Scientific and technical computing businesses

They are an excellent fit for applications such as:

- Lotus Notes®
- Microsoft Exchange
- Linux clusters

# <span id="page-7-0"></span>Product number

MTM Starting Point Models

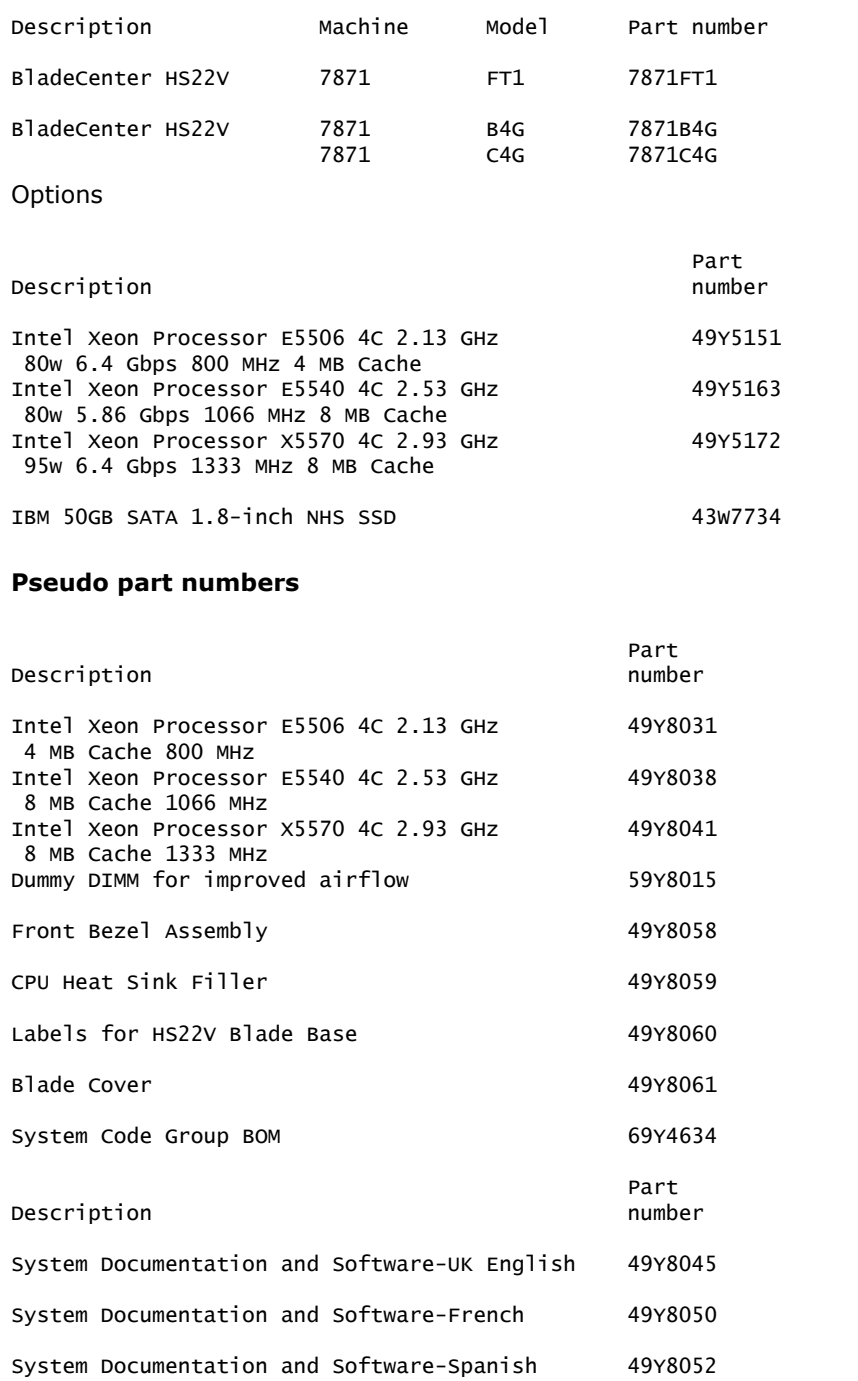

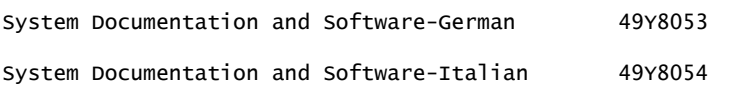

# <span id="page-8-0"></span>**Publications**

An installation and user's guide, and safety and warranty publications are shipped with each BladeCenter HS22V blade. The following publications are available immediately:

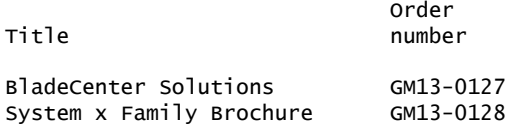

The publication *BladeCenter HS22V Installation and User's Guide* and *Hardware Maintenance Manual,* in U.S. English, are available from

<http://www-304.ibm.com/jct01004c/systems/support/>

The IBM Systems Information Center provides you with a single information center where you can access product documentation for IBM systems hardware, operating systems, and server software. Through a consistent framework, you can efficiently find information and personalize your access. The IBM Systems Information Center is at

<http://publib14.boulder.ibm.com/infocenter/systems>

# IBM Publications Center Portal

<http://www.ibm.com/shop/publications/order>

The Publications Center is a worldwide central repository for IBM product publications and marketing material with a catalog of 70,000 items. Extensive search facilities are provided, as well as payment options via credit card. A large number of publications are available online in various file formats, which can currently be downloaded free of charge.

# **Services**

# Global Technology Services

IBM services include business consulting, outsourcing, hosting services, applications, and other technology management.

These services help you learn about, plan, install, manage, or optimize your IT infrastructure to be an On Demand Business. They can help you integrate your highspeed networks, storage systems, application servers, wireless protocols, and an array of platforms, middleware, and communications software for IBM and many non-IBM offerings. IBM is your one-stop shop for IT support needs.

For details on available services, contact your IBM representative or visit

# <http://www.ibm.com/services/>

For details on available IBM Business Continuity and Recovery Services, contact your IBM representative or visit

<http://www.ibm.com/services/continuity>

For details on education offerings related to specific products, visit

<http://www.ibm.com/services/learning/index.html>

Select your country, and then select the product as the category.

# <span id="page-9-0"></span>Technical information

# Specified operating environment

# *Physical specifications*

# BladeCenter HS22

7871-B4G

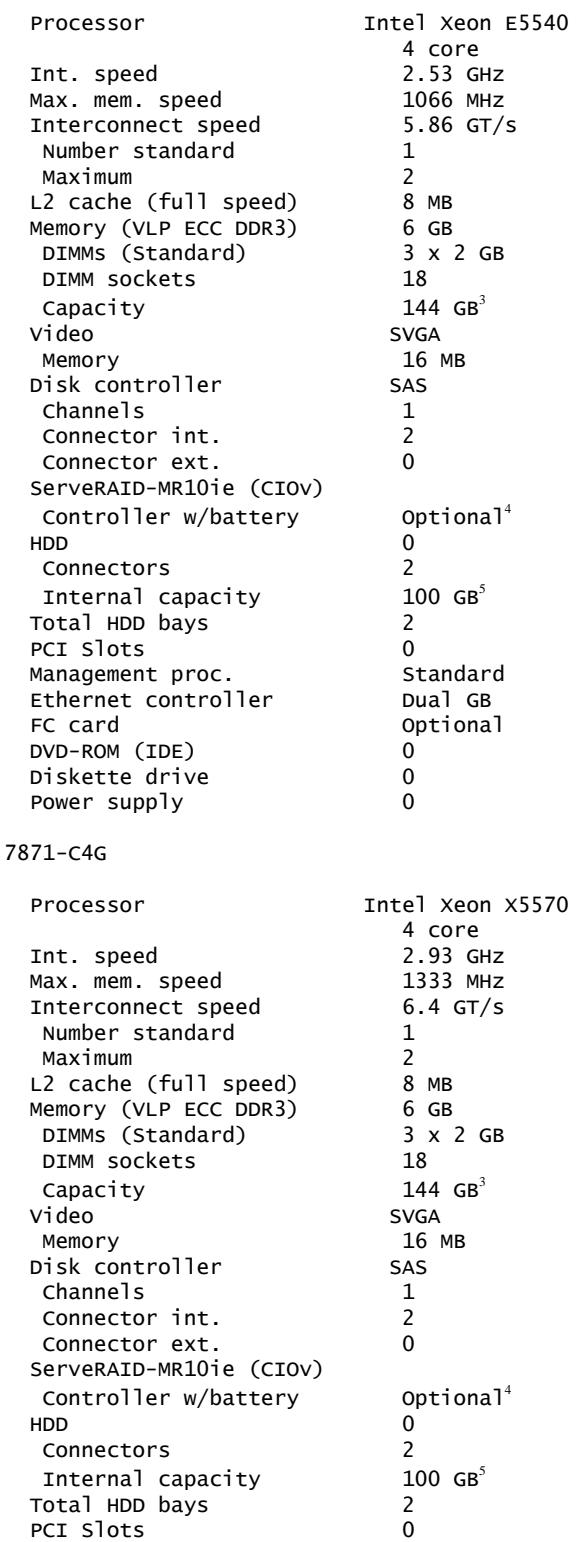

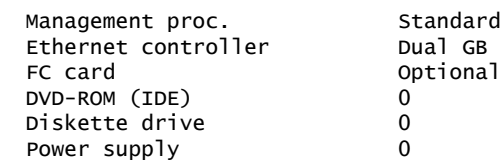

 $3$  Total system memory capacity is based on using 8 GB memory DIMMs.

<sup>4</sup> Installation of optional battery-backed RAID adapter is for connection to external storage, not for internal SSD drives.

 $5$  Capacities are based on installation of two 50 GB SSDs.

For the latest information on supported HDD options, visit

<http://www.ibm.com/servers/eserver/serverproven/compat/us/>

# *Video subsystem*

- Matrox video core
- Integrated on the blade

### *Supported BladeCenter HS22V video resolutions*

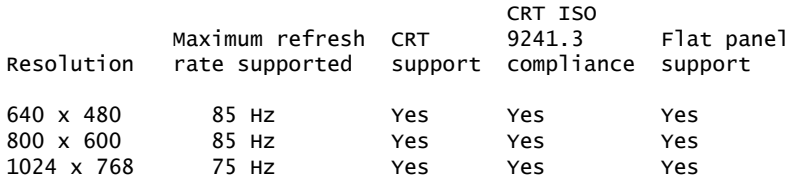

Note: For resolutions supported by different operating systems, refer to the operating system documentation.

# *Dimensions - BladeCenter HS22V*

- Height: 24.5 cm (9.7 in)
- Depth: 44.6 cm (17.6 in)
- Width: 2.9 cm (1.14 in)
- Maximum weight: 5.4 kg (12 lb) (depending on the configuration when options are added)

# *Electrical*

- BladeCenter chassis: 200 to 240 (nominal) V ac; 50 Hz or 60 Hz
- BladeCenter HS22V: 12.2 (nominal) V dc

# *Standards*

This system supports or complies with the following standards:

- Multiprocessor Specification (MPS) 1.4
- Hardware-enabled to meet the International Organization for Standardization (ISO) 9241, Part 3

# *Equipment approvals and safety*

- CE Mark (EN55022:1998 Class A, EN60950, EN55024:1998, EN61000-3-2 and EN61000-3-3)
- CISPR 22, Class A
- FCC Verified to comply with Part 15 of the FCC Rules (Class A) prior to product delivery

• IEC 60950-1 CB Certificate and CB Test Report indicating compliance to Group **Differences** 

# *Operating environment*

Temperature:

- 10.0 to 35.0 degrees C (50 to 95 degrees F) at 0 to 914 m (0 to 3,000 ft)
- 10.0 to 32.0 degrees C (50 to 90 degrees F) at 914 to 2,133 m (3,000 to 7,000 ft)

Relative humidity: 8% to 80%

Maximum altitude: 2,133 m (7,000 ft)

# *Hardware requirements*

For attended installation of an operating system, this server requires a compatible:

- Keyboard
- Mouse
- Display

Unattended or remote installation may be performed without requiring some or all of these components. Review your unattended software installation program information for specific hardware configuration requirements.

For service, the server requires a compatible:

- Keyboard
- Mouse
- Display

When having the unit serviced, plan to have these components attached to your server either directly or indirectly via a console switch.

# <span id="page-11-0"></span>*Software requirements*

The following network operating systems have been tested for compatibility with the BladeCenter HS22V:

- Microsoft:
	- Microsoft Windows Server 2008 R2
	- Microsoft Windows Server 2008, Datacenter x64 Edition
	- Microsoft Windows Server 2008, Enterprise x64 Edition
	- Microsoft Windows Server 2008, Standard x64 Edition
	- Microsoft Windows Server 2008, Web x64 Edition
	- Windows Essential Business Server 2008 Premium Edition
	- Windows Essential Business Server 2008 Standard Edition
	- Windows Small Business Server 2008 Premium Edition
	- Windows Small Business Server 2008 Standard Edition
- Linux:
	- SUSE Linux Enterprise Real Time 10 AMD64/EM64T
	- SUSE Linux Enterprise Server 10 with Xen for AMD64/EM64T
	- SUSE Linux Enterprise Server 11 for AMD64/EM64T
	- SUSE Linux Enterprise Server 11 with Xen for AMD64/EM64T
	- Red Hat Enterprise Linux 4 AS for AMD64/EM64T
	- Red Hat Enterprise Linux 4 ES for AMD64/EM64T
- Red Hat Enterprise Linux 4 WS/HPC for AMD64/EM64T
- Red Hat Enterprise Linux 5 Server x64 Edition
- Red Hat Enterprise Linux 5 Server with Xen x64 Edition
- Red Hat Enterprise MRG 1.0 Realtime (x64)
- VMware:
	- VMware ESX 3.5
	- VMware ESX 4.0
	- VMware ESXi 4.0
	- VMware ESXi 3.5

For additional information, support, certification, and versions of network operating systems, access

<http://www.ibm.com/servers/eserver/serverproven/compat/us/>

# *Compatibility*

The BladeCenter HS22V contains licensed system programs that include set configuration, set features, and test programs. IBM system BIOS is loaded from a "flash" EEPROM into system memory. This BIOS provides instructions and interfaces designed to support the standard features of the BladeCenter HS22V and to maintain compatibility with many current software programs.

For detailed information about IBM and non-IBM devices, adapters, software, and network operating systems supported with System x servers, visit

<http://www.ibm.com/servers/eserver/serverproven/compat/us/>

Contact your IBM representative or IBM Business Partner, or refer to the *IBM Sales Manual* for information on the compatibility of hardware and software for System x servers. The *Sales Manual* is updated periodically as new features and options are announced that support these servers.

# <span id="page-12-0"></span>*Limitations*

• The BladeCenter HS22V blades contain 18 DIMM sockets. A maximum of 144 GB of system memory is supported by using an 8 GB DIMM of ECC DDR memory in each of the DIMM sockets. A minimum of one DIMM per CPU must be installed; DIMMs may be added singly after that. DIMMs must be installed in matched pairs for Mirror Mode.

Refer to the [Planning information](#page-13-0) section or the System x server Web page for memory options.

• Microprocessors must be of the same type, power level, and clock speed on each BladeCenter HS22V. Mixing microprocessors of different speeds, power levels, or cache sizes or upgrading the base processors is not supported. The latest BladeCenter hardware and software compatibility is available via the Web

<http://www.ibm.com/servers/eserver/serverproven/compat/us/>

• The BladeCenter HS22V is supported in the BladeCenter H chassis (8852), the BladeCenter HT chassis (8740, 8750), the BladeCenter S chassis (8886), and the BladeCenter E chassis (8677). For supported configurations, refer to the latest BladeCenter hardware configuration tools via the Web

<http://www-03.ibm.com/systems/x/hardware/configtools.html>

• The ServeRAID-MR10ie (CIOv) Controller for IBM BladeCenter (46C7167) does not support the use of SATA or SSD drives on the blade.

Refer to the [Software requirements](#page-11-0) section for operating system limitations.

# <span id="page-13-0"></span>Planning information

#### *Customer responsibilities*

This product is designated as customer setup. Customer setup instructions are shipped with the product.

#### *Configuration information*

BladeCenter HS22V blades must be installed in a BladeCenter chassis.

#### BladeCenter configuration

The BladeCenter contains 14 blade server bays supporting up to 14 hot-swap BladeCenter HS22V blades. A control panel, located at the top left of the unit, contains the following LEDs:

- Power good
- Blade location
- Over temperature
- Information
- General fault

The system comes standard with two Intel Xeon processors.

#### Memory support

The following memory options are supported with BladeCenter HS22V:

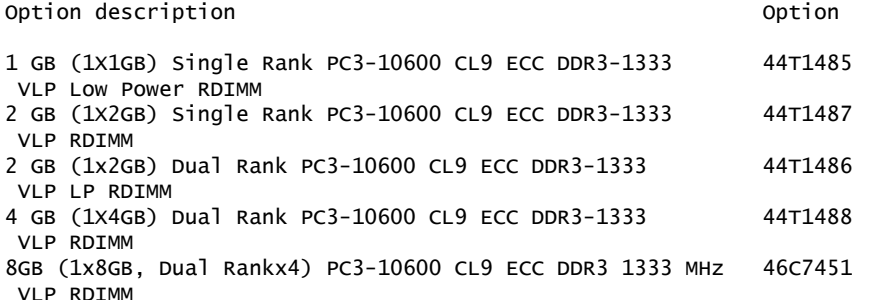

#### Power considerations

BladeCenter HS22V is supported in the BladeCenter chassis.

Note: Consult specific chassis announcements for more information on setup and redundancy.

#### *Cable orders*

Each BladeCenter HS22V blade contains two Gigabit Ethernet connections. An optional BladeCenter Gigabit Ethernet Switch Module must be installed in the BladeCenter to support external Ethernet connections.

Cabling is not included with the server. Consult the Ethernet Switch module documentation for external cabling requirements.

Installations using the BladeCenter Fibre Channel Switch Module require short- or long-wave small form factor pluggable (SFP) options and appropriate Fibre Channel cabling.

#### *Installability*

Each BladeCenter HS22V requires approximately 10 minutes for installation. Installation includes unpacking, setting up, and powering on the system. Additional time is required to install an operating system, additional options, or features.

# *Packaging*

### BladeCenter HS22V

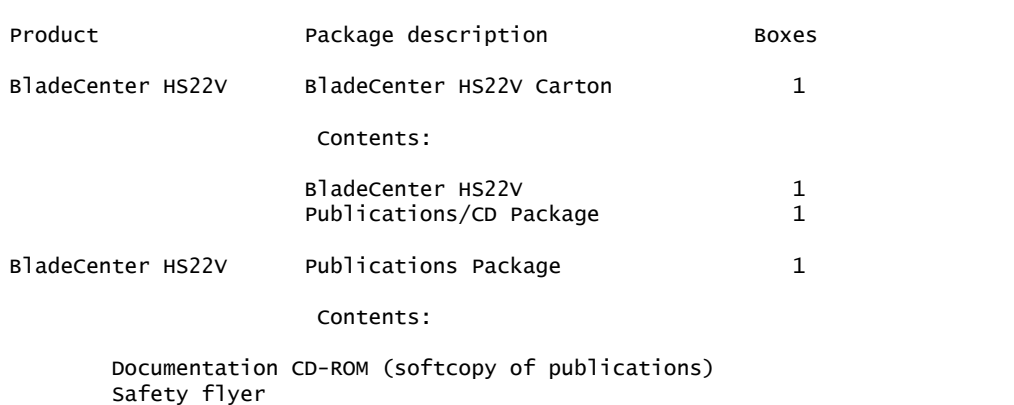

The BladeCenter HS22V blades are shipped in a single package. The approximate shipping dimensions and weight are:

- Single pack dimensions:  $60.32 \times 33.4 \times 15.57$  cm  $(23.75 \times 13.13 \times 6.13 \text{ in})$
- Single pack weight: 4.2 kg (9.2 lb)

# Related options

### Processor upgrades

- Intel Xeon Processor E5540 4C 2.53 GHz 80w 5.86 Gbps 1066 MHz 8 MB Cache (49Y5163)
- Intel Xeon Processor X5570 4C 2.93 GHz 95w 6.4 Gbps 1333 MHz 8 MB Cache (49Y5172)
- Intel Xeon Processor E5506 4C 2.13 GHz 80w 6.4 Gbps 800 MHz 4 MB Cache (49Y5151)

# Security, auditability, and control

Security and auditability features include:

- A power-on password function helps provide control of who has access to the data and server setup program on the server.
- A set unattended boot mode allows the system keyboard to be locked to all entries except the password and at the same time allows other computers on the network to access the system disk drive.
- A selectable boot sequence can be used to help prevent unauthorized installation of software or removal of data from the diskette drive.

The BladeCenter HS22V blades have no security intrusion detection. Therefore, they should be installed in a rack environment that provides security through lockable doors or other security measures. It is the client's responsibility to ensure that the server is secure to protect sensitive data.

The customer is responsible for evaluation, selection, and implementation of security features, administrative procedures, and appropriate controls in application systems and communications facilities.

### Global Technology Services

Contact your IBM representative for the list of selected services available in your country, either as standard or customized offerings, for the efficient installation, implementation, and/or integration of this product.

### IBM Electronic Services

IBM has transformed its delivery of hardware and software support services to help you achieve higher system availability. Electronic Services is a Web-enabled solution that offers an exclusive, no-additional-charge enhancement to the service and support available for IBM servers. These services are designed to provide the opportunity for greater system availability with faster problem resolution and preemptive monitoring. Electronic Services comprises two separate, but complementary, elements: Electronic Services news page and Electronic Services Agent.

The Electronic Services news page is a single Internet entry point that replaces the multiple entry points traditionally used to access IBM Internet services and support. The news page enables you to gain easier access to IBM resources for assistance in resolving technical problems.

The Electronic Service Agent $T^M$  is no-additional-charge software that resides on your server. It monitors events and transmits system inventory information to IBM on a periodic, client-defined timetable. The Electronic Service Agent automatically reports hardware problems to IBM. Early knowledge about potential problems enables IBM to deliver proactive service that may result in higher system availability and performance. In addition, information collected through the Service Agent is made available to IBM service support representatives when they help answer your questions or diagnose problems. Installation and use of IBM Electronic Service Agent for problem reporting enables IBM to provide better support and service for your IBM server.

To learn how Electronic Services can work for you, visit

#### <http://www.ibm.com/support/electronic>

# Terms and conditions

#### Warranty period

- Three years
- Optional features One year

Optional IBM features initially installed in an IBM machine carry the same warranty period as the machine. If installed after the initial machine installation, they carry the balance of the machine warranty or the optional feature warranty, whichever is greater.

The following have been designated as consumables or supply items and are, therefore, not covered by this warranty:

• Battery

#### Warranty service

If required, IBM provides repair or exchange service, depending on the type of warranty service specified below for the machine. IBM will attempt to resolve your problem over the telephone or electronically by access to an IBM Web site. Certain machines contain remote support capabilities for direct problem reporting, remote problem determination, and resolution with IBM. You must follow the problem determination and resolution procedures that IBM specifies. Following problem

determination, if IBM determines On-site Service is required, scheduling of service will depend upon the time of your call, machine technology and redundancy, and availability of parts. Service levels are response-time objectives and are not guaranteed. The specified level of warranty service may not be available in all worldwide locations. Additional charges may apply outside IBM's normal service area. Contact your local IBM representative or your reseller for country- and location-specific information.

The type of service is Customer Replaceable Unit (for example, keyboard, mouse, speaker, memory, or hard disk drive) Service and On-site Service.

# *Customer Replaceable Unit (CRU) Service*

IBM provides a replacement CRU to you for you to install. CRU information and replacement instructions are shipped with your machine and are available from IBM at any time on your request. A CRU is designated as being either a Tier 1 (mandatory) or a Tier 2 (optional) CRU. Installation of Tier 1 CRUs, as specified in this announcement, is your responsibility. If IBM installs a Tier 1 CRU at your request, you will be charged for the installation. You may install a Tier 2 CRU yourself or request IBM to install it, at no additional charge, under the type of warranty service specified below, On-site Service.

Based upon availability, a CRU will be shipped for next business day (NBD) delivery. IBM specifies in the materials shipped with a replacement CRU whether a defective CRU must be returned to IBM. When return is required, return instructions and a container are shipped with the replacement CRU, and you may be charged for the replacement CRU if IBM does not receive the defective CRU within 15 days of your receipt of the replacement.

The following parts have been designated as Tier 1 CRUs:

- Blank filler
- Cable-management arm
- Hard disk drive
- Lift handle kit
- Memory DIMM
- Memory expansion card
- PCI adapter
- PCI divider
- Service label
- Service processor
- System label
- Top cover
- Voltage regulator module

# *On-site Service*

This provides On-site Repair, 9 hours per day, Monday through Friday excluding holidays, NBD response. IBM or your reseller will repair the failing machine at your location and verify its operation. You must provide a suitable working area to allow disassembly and reassembly of the IBM machine. The area must be clean, well lit, and suitable for the purpose. On-site Service is not available in all countries, and some countries have kilometer or mileage limitations from an IBM service center. In those locations where On-site Service is not available, the normal in-country service delivery is used.

# *International Warranty Service*

International Warranty Service (IWS) is available in selected countries or regions.

The warranty service type and the service level provided in the servicing country may be different from that provided in the country in which the machine was purchased.

Under IWS, warranty service will be provided with the prevailing warranty service type and service level available for the IWS-eligible machine type in the servicing country, and the warranty period observed will be that of the country in which the machine was purchased.

To determine the eligibility of your machine and to view a list of countries where service is available, visit

[http://www-304.ibm.com/jct01004c/systems/support/supportsite.wss/](http://www-304.ibm.com/jct01004c/systems/support/supportsite.wss/warrantyform?brandind=5000008) [warrantyform?brandind=5000008](http://www-304.ibm.com/jct01004c/systems/support/supportsite.wss/warrantyform?brandind=5000008)

For more information on IWS, refer to Services Announcement [ZS01-0168,](http://www.ibm.com/common/ssi/cgi-bin/ssialias?infotype=an&subtype=ca&appname=gpateam&supplier=877&letternum=ENUSZS01-0168) dated September 25, 2001.

# *Licensing*

Programs included with this product are licensed under the terms and conditions of the License Agreements that are shipped with the system.

# *IBM hourly service rate classification*

Two

*Field-installable features*

Yes

### *Model conversions*

No

# *Machine installation*

Customer setup. Customers are responsible for installation according to the instructions IBM provides with the machine.

# *Licensed machine code*

IBM Machine Code is licensed for use by a customer on the IBM machine for which it was provided by IBM under the terms and conditions of the IBM License Agreement for Machine Code, to enable the machine to function in accordance with its specifications, and only for the capacity authorized by IBM and acquired by the customer. You can obtain the agreement by contacting your IBM representative or visiting

#### [http://www.ibm.com/servers/support/machine\\_warranties/ machine\\_code.html](http://www.ibm.com/servers/support/machine_warranties/machine_code.html)

IBM may release changes to the Machine Code. IBM plans to make the Machine Code changes available for download from the IBM System x technical support Web site

<http://www-304.ibm.com/systems/support/>

If the machine does not function as warranted and your problem can be resolved through your application of downloadable Machine Code, you are responsible for downloading and installing these designated Machine Code changes as IBM specifies. If you would prefer, you may request IBM to install downloadable Machine Code changes; however, you may be charged for that service.

<span id="page-18-0"></span>For all local charges, contact your IBM representative.

#### ServicePac service upgrades

The announced products are also eligible for ServicePac® warranty upgrades. ServicePacs provide a higher level of service than that provided under the base IBM Machine Warranty.

ServicePacs can be purchased from your IBM Business Partner and are specific to the machines and products listed.

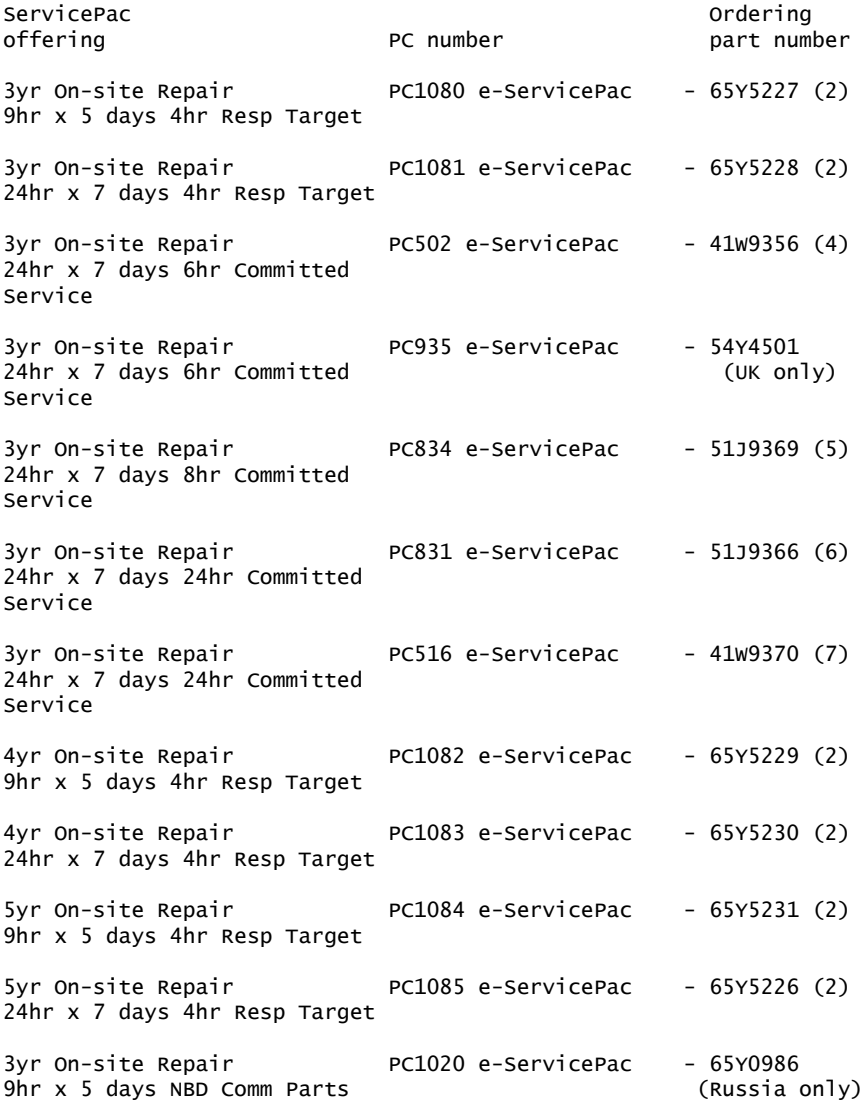

### Announcement countries for ServicePacs

Announcement is restricted to the following countries:

e-ServicePac

Austria Belgium Bulgaria Croatia Czech Rep Denmark Egypt Estonia(8) Finland France (1) Germany Greece Hungary Ireland Israel Italy Latvia(8) Lithuania(8) Netherlands Norway Pakistan Poland Portugal Romania

Russia (2) S.Africa Serbia Slovakia Slovenia Spain Sweden Switzerland Turkey UK(3) Ukraine

- (1) Except overseas Territories
- (2) Except Russia
- (3) UK mainland Only
- (4) Austria, Germany and Turkey Only
- (5) Czech Republic, Hungary, Poland, Solovakia, Slovenia, Switzerland, Romania, Russia, Bulgaria and Croatia only.
- (6) Austria, Germany and Switzerland only.
- (7) Czech Republic, Hungary, Poland, Solovakia, Slovenia,
- Turkey, Romania, Russia, Bulgaria and Croatia only. (8) Order and registration via Finland

#### Maintenance

The products in this document are also covered by Maintenance Agreements and ServiceSuite<sup>TM</sup> contracts.

#### IBM Global Financing

IBM Global Financing offers competitive financing to credit-qualified customers to assist them in acquiring IT solutions. Offerings include financing for IT acquisition, including hardware, software, and services, from both IBM and other manufacturers or vendors. Offerings (for all customer segments: small, medium, and large enterprise), rates, terms, and availability can vary by country. Contact your local IBM Global Financing organization or visit

#### <http://www.ibm.com/financing>

IBM Global Financing offerings are provided through IBM Credit LLC in the United States, and other IBM subsidiaries and divisions worldwide to qualified commercial and government customers. Rates are based on a customer's credit rating, financing terms, offering type, equipment type, and options, and may vary by country. Other restrictions may apply. Rates and offerings are subject to change, extension, or withdrawal without notice. Financing solutions from IBM Global Financing can help you stretch your budget and affordably acquire the new product. But beyond the initial acquisition, our end-to-end approach to IT management can also help keep your technologies current, reduce costs, minimize risk, and preserve your ability to make flexible equipment decisions throughout the entire technology life cycle.

#### <span id="page-19-0"></span>Announcement countries

All European, Middle Eastern, and African countries.

#### *Trademarks*

Hypervisor, IBM Systems Director Active Energy Manager, Chipkill, ServerGuide, Electronic Service Agent and ServiceSuite are trademarks of IBM Corporation in the United States, other countries, or both.

IBM, BladeCenter, Wake on LAN, System x, Lotus Notes and ServicePac are registered trademarks of IBM Corporation in the United States, other countries, or both.

Intel and Xeon are registered trademarks of Intel Corporation or its subsidiaries in the United States and other countries.

Microsoft and Windows are registered trademarks of Microsoft Corporation in the United States, other countries, or both.

Linux is a registered trademark of Linus Torvalds in the United States, other countries, or both.

Other company, product, and service names may be trademarks or service marks of others.

# *Terms of use*

IBM products and services which are announced and available in your country can be ordered under the applicable standard agreements, terms, conditions, and prices in effect at the time. IBM reserves the right to modify or withdraw this announcement at any time without notice. This announcement is provided for your information only. Reference to other products in this announcement does not necessarily imply those products are announced, or intend to be announced, in your country. Additional terms of use are located at

<http://www.ibm.com/legal/us/en/>

For the most current information regarding IBM products, consult your IBM representative or reseller, or visit the IBM worldwide contacts page

<http://www.ibm.com/planetwide/>